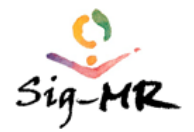

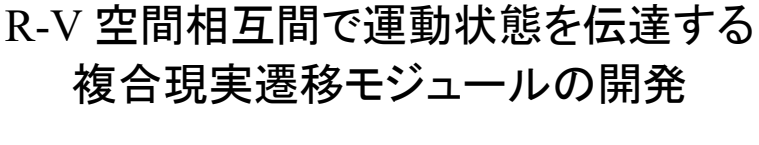

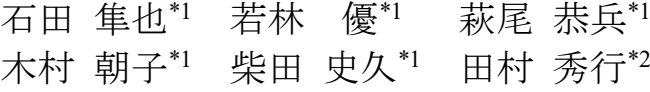

**Abstract --- As an advanced use of mixed reality technology, we are aiming at systematizing the technology, called "mixed reality transition", in which the motion state of real objects is transmitted to the virtual world or that of virtual objects are transmitted to the real world. In this paper, we categorize this kind of motion state into patterns and report the design and implementation of "RV-TransitionKit Ver. 1.0" which includes software modules and hardware units for realizing typical RV transitions.**

**Keywords: mixed reality, RV transition, real space, virtual space**

# 1 はじめに

Virtual Reality (VR)なる言葉が生まれたのは 1989 年であるが,1990 年代前半には現実世界を電 子的に強化する Augmented Reality (AR)が登場し, 日本の「複合現実感研究プロジェクト」[1]が契機と なって Mixed Reality (MR)研究も本格化した.2016 年頃から新たな VR ブームが再来し,その余波で AR/MR の応用も活発化している.この実用化が進 行しているのは,既にいくつかの教科書や技術解説 書[2]が生まれるだけの基幹技術が存在し,ツール類 も整備されてきたためと考えられる.

我々は,こうした技術基盤が既に存在しているこ とを前提に,AR/MR技術の実用化のレベルを高め, より魅力的な MR 情報提示を実現し,より幅広い応 用分野を開拓することを目指している.本論文で提 案するのは,これまで余り試みられて来なかった現 実仮想両空間にまたがる物体の動的遷移(これを「複 合現実遷移」と呼ぶことにする)を円滑に表現する 方法論の体系化である.

これまでの MR システムで、仮想空間側で CG オ ブジェクトが複雑な動きをする現象を描画している 事例は多数あるが,その大半は静的な現実世界を背 景に重畳描画しているものが大半である。現実·仮 想両空間を同期させ,実物体と CG オブジェクトと の相互作用を実現した事例 [3][4] は存在するが,両 空間の接合点で,動物体のシームレスな遷移を実現 している訳ではない.

筆者らは,既に「複合現実遷移」実現例として,

\*2 立命館大学 総合科学技術研究機構

「ドミノ倒し」を題材とした MR アトラクション 「DOMINO Toppling」を開発した[5].様々な工夫 を凝らしたことでシームレス度は高く,公開した技 術デモ展示でも高い評価を得たが,設計・実装は「ド ミノ倒し」に特化したものであった.また、研究開 発の動機自体が,アート&エンターテインメント分 野における MR 表現力の向上を目指したものであっ た.本研究は,この成功事例のエッセンスを一般化 し,産業用,極限作業用,教育用の様々な用途で利 用できる技術体系化を指向することにした.

本論文の以下では,RV 両空間で伝達されるべき 運動形態の類型化を試み,遷移を実現するソフトウ ェアモジュールやハードウェアユニットの設計方針 を述べ,実装した RV-TransitionKit Ver.1.0 の仕様 と利用事例を紹介する.

## 2 複合現実遷移の意義・対象

### 2.1 視認する対象空間と遷移方向の表記

現実物体から仮想物体への運動の伝達や遷移を R →Vのように書くが、体験者が視認しているのは常 に現実世界と仮想世界が融合した MR 空間であり, 遷移後に視界が全て覆われたフルバーチャルの VR 空間を眺める訳ではない. 以下で, R空間, R 領域 のように呼ぶ場合は MR 空間中の実存する物体を視 認する部分空間のことを指すものとする.V 空間, V 領域に関しても同様の部分空間である.

R 空間から V 空間への運動状態を伝達する遷移を 「R→V」「R2V」「RtoV」のように表記し, 場合に よって使い分ける.「V→R」「V2R」「VtoR」はその 逆現象であり,「R-V」「RV-」は両方を含むか,特に \*1 立命館大学 情報理工学部 カライン アンチュー おおし 方向性がなく、両空間を総称する場合に用いる.

特に断らない限り,本研究の「R-V 遷移」では「視 覚的 MR」のみを考える. 我々は「視覚的 MR」と 「聴覚的 MR」の併用技術を開発済みであり[6],「聴 覚的 MR」の導入はさほど困難ではないからである. 2.2 対象とする R-V 遷移現象とその意義

本研究では、以下の R-V 遷移を想定している.

◆Type I (運動伝達の基本形): R-V 接合部の前後 で動物体の運動状態が正しく伝達され,R 物体と V 物体が区別できない状態が理想形である.

◆Type II(非日常的物理条件下への拡張):V 空間 を現実には実現しがたい非日常的物理条件(極限作 業現場や大規模災害被災地等)で模擬実験する.

◆Type III (物理法則に反する超常現象の導入): V 空間を,地球上で起こり得ない超常現象や空想上の 現象を起こすように拡張する.

AR/MR では体験者の R 空間の行為や動作が V 空 間に反映される利用法が一般的であるが,本研究で は、R 空間での行為がトリガーとなって V 物体に変 化が起こる場合や,ON/OFF のように記号化された 情報伝達は扱わない. あくまで RV 両空間の接合点 での物体間での運動状態の伝達を対象として考える.

## 3 複合現実遷移の機能設計

## 3.1 RV 間で伝達する情報

我々が目指す R-V 遷移の技術体系化とは,個々の 特定の MR 空間に特有の現象に対して専用システム を開発することではなく,類似した R-V 遷移の中か ら共通項を探し出して類型化することであり,代表 的な運動状態の伝達を達し得る処理モジュール群を 開発することである.R-V 間の遷移部の設計におい ては,利用者の使い勝手と調達しやすい部品の利用 を最優先し,できるだけ単純化することを目指す.

R 空間から V 空間へ伝達する情報としては,運動 状態を直線運動と回転運動に分けた上で、表1に示

表 1 RtoV 遷移の項目 **Table 1** Categorization of transitions from real to virtual

|      | 速度    |
|------|-------|
| 直線運動 | 衝突の強さ |
|      | 移動量   |
| 回転運動 | 回転角度  |
|      | 回転数   |

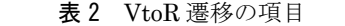

**Table 2** Categorization of transitions from virtual to real

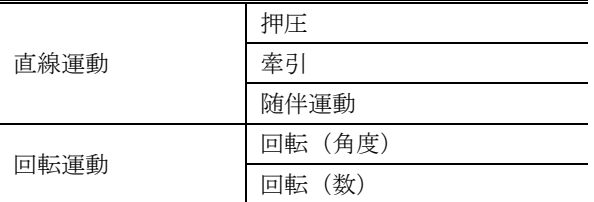

す項目を考える. なお、溝やレール上を曲線運動す る物体も大いにあり得る形態であるが,そうした自 由度 1 の運動は,本質的に直線運動と同じであるの で,ここでは直線運動に代表させた.

一方,V 空間から R 空間への力の伝達については, R 空間から V 空間への力の伝達と同様の運動状態に 対して、表2に示す項目を伝達することとする.

なお、力の伝達においては、力の方向(ベクトル) についても重要な検討要素となるが、R-V 間の遷移 部では,実際に機械的な仕組みを製作する際に方向 を考慮することになるため,本研究では,当面,遷 移の項目からは除外することにした.

### 3.2 R-V 間遷移部の実現方法

前節で述べた RV 間の力の伝達方法について、入 手が比較的容易な既存のセンサおよびアクチュエー タを考慮した上で,その実現方法を検討した.

まずは、RtoV 遷移部について、表 1 に挙げた項 目ごとに検討した結果について述べる. R 空間から V 空間に運動の状態を伝えるには,R 空間において, 対象の物体をセンシングし,得られた情報を適切に V 空間に伝達する必要がある.

物体の直線運動の速度をセンシングする場合,容 易な方法としては以下の 2 つが考えられる.

・距離が既知の区間における通過時間を計測

・一定の経過時間中に移動距離を計測

このような計測には, **表 3** の「速度」の項目に挙 げたセンサが利用でき,これらは直線運動における 移動量の計測にも使える.

物体の直線運動における衝突の強さをセンシング するには,衝突する地点に衝突を検知可能なセンサ を設置する方法がある.これには,表 3 の「衝突の 強さ」の項目に挙げたセンサが利用できる.

一方,回転運動については,回転角度,回転数と

表 3 RtoV 遷移のセンサの例 **Table 3** Sensors for real to virtual transition

| 計測項目  | センサ                              |
|-------|----------------------------------|
| 速度    | 超音波センサ<br>赤外線距離センサ<br>フォトリフレクタ   |
| 衝突の強さ | 圧力センサ<br>圧雷素子                    |
| 移動量   | 超音波センサ<br>赤外線距離センサ<br>フォトリフレクタ   |
| 同転角度  | ロータリーエンコーダ<br>ホールセンサ<br>フォトリフレクタ |
| 回転数   | ロータリーエンコーダ<br>ホールセンサ<br>フォトリフレクタ |

もに対象がどの程度回転したかを計測すればよい. これには以下のような方法が考えられる.

- ・直接計測するロータリーエンコーダの利用
- ・回転体に取り付けた磁石をホールセンサで検出

・回転体表面の色変化をフォトリフレクタで検出

RtoV 遷移部では、対象物体の状況に応じてこれ らの中から適切なものを選択する.

次に, VtoR 遷移部について、表 2 に挙げた項目 ごとに検討した結果について述べる. V空間から R 空間へ運動の状態を伝える場合,V 空間側では仮想 物体の動きはすべて計算機上で演算された結果とな る.したがって,VtoR 遷移の要諦は,V 空間での 動きを R 空間へ如何にして繋げるかにある. これに は,VtoR 遷移で伝達したい動きに見合ったアクチ ュエータを利用するしかなく、基本的な選択肢は表 4 に挙げるようなものとなる.

### 3.3 実現方式を考慮した具体例の選択

本研究では、表3および表4に掲げたすべてを実 現するのではなく、表5にあげた項目と対応する各 種センサ/アクチュエータを用いて具体的な RV-TransitionKit を実現した.選択基準は,伝達さ れた値による変化が目に見えてわかるかどうか。セ ンサ・アクチュエータによる動作の制約が厳しくな いかどうか, という点である.

# 4 RV-TransitionKit のソフトウェア実装とハー ドウェア実装

## 4.1 RV-TransitionKit の設計方針

RV-TransitionKit を実現する上で,要となるのは 遷移部を実現する表 3 および表 4 に掲載したような センサ/アクチュエータとそれを制御するためのソ フトウェアである.ここでは,個々の制御ソフトウ ェアを「ソフトウェアモジュール」,各センサ/アク チュエータとそれを制御する小型計算機の組み合わ

表 4 VtoR 遷移のアクチュエータの例 **Table 4** Actuators for virtual to real transition

| 付与項目    | アクチュエータ    |
|---------|------------|
| 押圧      | ソレノイド      |
| 牽引      | ソレノイド      |
| 随伴移動    | リニアアクチュエータ |
| 回転 (角度) | サーボモータ     |
| 同転(数)   | 干ータ        |

表 5 RV-TransitionKit の実装対象 **Table5** Implementation targets of RV-TransitionKit

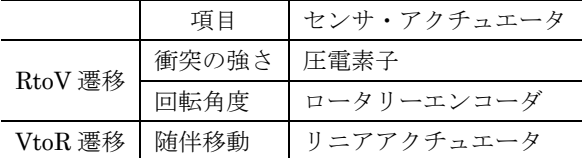

せを「ハードウェアユニット」と呼ぶ.

RV-TransitionKit を様々な状況で利用できる汎 用的なものとするためには,ソフトウェアモジュー ルをハードウェアに依存しない形で抽象化して設計 した上で,個々のハードウェアの差異を吸収する仕 組みを実現する必要がある.ソフトウェアモジュー ルには,プログラムを作成する上で必要な汎用的な API (Application Programming Interface) を定義 し,個々のハードウェアの差異は,ハードウェアご とに準備するコンフィグレーションファイルから必 要な情報を読み込むことで吸収する設計とした. 個々のハードウェアユニットに特化したソフトウェ アについてもコンフィグレーションファイルの中で

### 4.2 ソフトウェアモジュールの設計と実装

指定するような形式をとる.

RtoV 遷移に関するソフトウェアモジュールとし ては,表 3 に示した 5 つの計測項目ごとに別のモジ ュールとして設計した.それぞれの計測項目と対応 するモジュールの名称を表6に示す.

物体の運動状態を計測することを考えた場合,プ ログラマが必要に応じて任意のタイミングで API を呼び出してセンシングの結果を取得するフロー駆 動型のスタイルと、何らかの状態変化(イベント) が発生した際にセンシングの結果が得られるような イベント駆動型のスタイルが考えられる. 各モジュ ールには、両方のスタイルに対応できるような API を準備することとした. R2V SenseVelocity モジュ ールの主な API を表 7 に示す.

VtoR 遷移についても,RtoV 遷移と同様に表 4 に 示した動作項目ごとに別のモジュールとして設計し た.それぞれの動作項目と対応するモジュールの名 称を表 8 に示す.

VtoR 遷移の場合, V 空間での仮想物体の動きは

表 6 RtoV 遷移のソフトウェアモジュール **Table 6** Software modules for real to virtual transition

| 計測項目  | モジュール名                     |
|-------|----------------------------|
| 速度    | R2V SenseVelocity          |
| 衝突の強さ | R2V SenseCollision         |
| 移動量   | R2V_SenseTranslation       |
| 回転角度  | R2V SenseRotationAngle     |
| 回転数   | R2V_SenseRotationFrequency |

表 7 R2V SenseVelocity モジュールの主な API Table 7 APIs of R2V SenseVelocity module

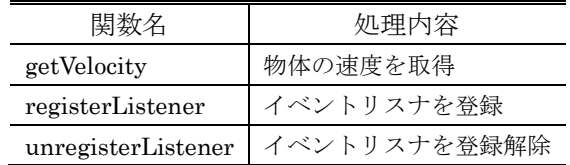

計算機上で演算された結果であり,これを R 空間の 実物体の動きへと繋げるようなプログラムを作成す ることになる.したがって,RtoV 遷移とは異なり, 必要な API はフロー駆動型のスタイルのみになる. ここでは一例として,V2R\_ActuateLinearMove モ ジュールの主な API を表9に示す. VtoR 遷移の場 合,アクチュエータの現在の状態を取得するような API と,動きを細かく制御するための API などを準 備することになる.

ソフトウェアモジュールには,上で述べた API に 加えて,次節で述べるハードウェアユニットと連携 するためのメッセージ通信部を実装する. 予め、セ ンサやアクチュエータの種類に応じて送受信するメ ッセージのプロトコルを決めておき,このメッセー ジを使ってハードウェアユニットをソフトウェアモ ジュール側から制御する.

ハードウェアユニットの違いについては,それぞ れのハードウェアごとに準備したコンフィグレーシ ョンファイルから必要な情報を読み込むことで、そ の差異を吸収する. 例えば, VtoR 遷移において, リニアアクチュエータを使って随伴移動動作を伝達 する場合,移動量をアクチュエータごとに規定され た値で直接的に与えるのではなく,メートル系単位 で与えた上で,コンフィグレーションファイルの情 報にしたがって値を変換し,アクチュエータを動作 させる.一例として,図 1 にリニアアクチュエータ のコンフィグレーションファイルの一部を示す.

RV-TransitionKit を利用してリニアアクチュエー タを制御するプログラムの構造を図 2 に示す. 図中 の濃青色領域が RV-TransitionKit に該当する.キッ トの使用者は, 自身で作成するプログラム

表 8 VtoR 遷移のソフトウェアモジュール **Table 8** Software modules for virtual to real transition

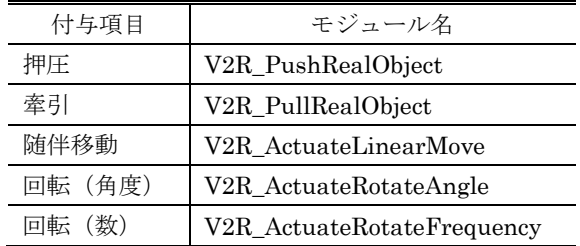

表 9 V2R\_ActuateLinearMove の主な API **Table 9** APIs of V2R\_ActuateLinearMove module

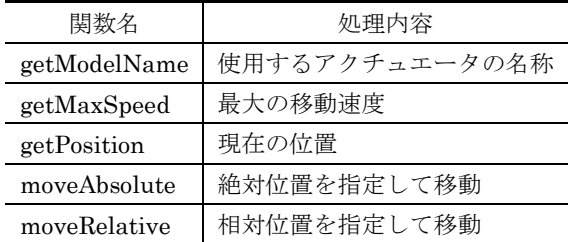

Develop.cs において,キットが提供する API を利用 してリニアアクチュエータを制御する.プログラム を作成する時点で,どのようなハードウェアユニッ トを利用するかは確定しているため,そのユニット にあわせたコンフィグレーションファイルが読み込 まれ,リニアアクチュエータの制御に必要なメッセ ージが SerialHandler.cs を介して,ハードウェアユ ニット側のプログラム(Linear.ino)へと送られる. ハードウェア側のプログラムは,メッセージの内容 に従って,リニアアクチュエータを駆動させる.

# 4.3 RtoV ハードウェア実装

RV-TransitionKit におけるハードウェアユニッ トは,センサ/アクチュエータとそれを制御するた めの小型計算機から成る.前節で説明したソフトウ ェアモジュールとの間でメッセージを送受信するた めに,小型計算機には IEEE 802.11a/b/g/n や Bluetooth, USB, Ethernet など, 何らかの通信規 格が搭載されていることを前提とする.

小型計算機の候補としては、Raspberry Pi や Arduino などを想定しているが,これらに限定して いるわけではない.対象となるセンサやアクチュエ ータをプログラムによって制御可能で,ソフトウェ アモジュールとの間でメッセージを送受信可能であ れば,どのような計算機でも利用可能である.

ハードウェアユニットでは,画像処理などの高度 な処理を行う必要がない.そのため,今回の実装で は,小型計算機として動作が軽くリアルタイム性が 確保される Arduino Uno を採用した.

ハードウェアユニットは,個々のセンサやアクチ

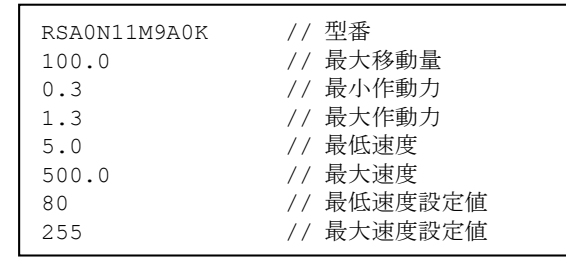

図1 コンフィグレーションファイルの例

**Fig. 1** Example of configuration file

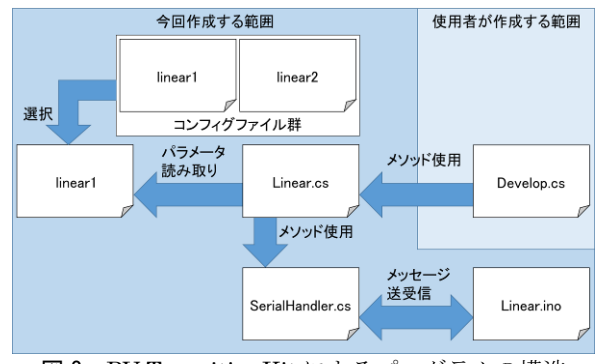

図 2 RV-TransitionKit によるプログラムの構造 **Fig. 2** Structure of a program based on RV-TransitionKit

ュエータと小型計算機をひとまとめにして扱うこと とし,例えば,アクチュエータの種類を変更する場 合も,アクチュエータとそれを制御するためのプロ グラムを内蔵した小型計算機を同時に交換すること になる. このような運用をすることによって, ハー ドウェアユニットを簡便に利用できるようになり, ソフトウェアモジュールとの不整合が発生するよう な事態を避けることが可能となる.

個々のハードウェアユニットは,制御用の小型計 算機の種別や制御対象のセンサ/アクチュエータの 種類などに応じた名称が設定されるものとし,上記 の設計方針に基づいて RV-KT Ver.1.0 で実現したハ ードウェアユニットを表 10 に示す.

## 5 RV-TransitionKit の利用事例

上記のような機能設計を経て実装した RV-KT Ver.1.0 を利用して実現した「複合現実遷移」を(紙 幅の都合で)2 例のみを示す.尚,以下で示すのは, 各ユニットで正しく動作が伝達されていることを例 示するため,少し極端なコンテンツを選んでいる(論 文上,静止画でしか表示できないが,運動状態を把 握しやすいビデオ[7]も参照されたい).

- (A)衝突の強さの伝達による射出物体数の変化
- ・利用ユニット:HU-Coll-ArPie1
- ・R 空間の運動物体:傾斜した溝を伝って落下する 球形の物体(ビー玉,鉄球)
- ・意図する運動伝達:球体が固定した板に衝突した 際の襲撃の強さをその位置で伝達する
- ・V 空間での現象:板の内部が物理的/化学的に変 化し,衝突の強さに依存して多数の小物体が射出 され,飛翔する(見やすいようカラーで表示した)
- ・実現結果の解説:衝突の強さは,物体の質量と衝 突時の速度に依存するので,球体を置く位置(言 わば,斜面での助走距離)と球体の材質を変えて 実行した. 図 3 には、衝突時までの時間、圧電素 子が検出した数値を示したが,その値の違いによ り,V 空間で射出する小物体の数が異なっている.
- (B)随伴移動の VtoR 伝達による R 空間での変化
- ・利用ユニット:HU-Lin-ArLa1
- ・R 空間での初期状態:傾斜した通路内に多数の小 さな球体が木製の扉で堰き止められている
- ・意図する運動伝達:V 空間のロボットアームが扉

表 10 各種センサ/アクチュエータとハードウェアユニットの構成例 **Table 10** Initial set of hardware units including sensors and actuators

| HU-Velo-ArUs2                                    |                                     | HU-Coll-ArPie1                                  |                         | HU-Ang-ArRe1                                 |                         |
|--------------------------------------------------|-------------------------------------|-------------------------------------------------|-------------------------|----------------------------------------------|-------------------------|
|                                                  | 対応モジュール                             |                                                 | 対応モジュール                 |                                              | 対応モジュール                 |
|                                                  | R2V_Sense                           |                                                 | R2V_Sense               |                                              | R2V_Sense               |
|                                                  | Velocity                            |                                                 | Collision               |                                              | RotationAngle           |
|                                                  | ユニット制御器                             |                                                 | ユニット制御器                 |                                              | ユニット制御器                 |
|                                                  | Arduino Uno                         |                                                 | Arduino Uno             |                                              | Arduino Uno             |
| センサ                                              |                                     | センサ                                             |                         | センサ                                          |                         |
| 超音波センサ (SainSmart.                               |                                     | 圧電素子 (Universal (Changzhou).                    |                         | ロータリーエンコーダ (アルプス電                            |                         |
| $HC-SR04$ ) 2個                                   |                                     | FGT-15T-6.0A1W40) 1個                            |                         | 気. EC12E2420801) 1個                          |                         |
| 動作内容                                             |                                     | 動作内容                                            |                         | 動作内容                                         |                         |
| 上記センサを計測したい運動物体の<br>径路の2点に配置し,通過時間差で速<br>度を計算する. |                                     | 上記センサを衝撃の伝わる物体に取<br>り付けることで衝撃を計測する              |                         | 上記センサの回転軸を回すことによ<br>り回転角度を計測する               |                         |
| HU-Push-ArSol1                                   |                                     | HU-Lin-ArLa1                                    |                         | HU-Rot-ArSm1                                 |                         |
|                                                  | 対応モジュール                             |                                                 | 対応モジュール                 |                                              | 対応モジュール                 |
|                                                  | V <sub>2R</sub> PushReal            |                                                 | V <sub>2R</sub> Actuate |                                              | V <sub>2R</sub> Actuate |
|                                                  | Object                              |                                                 | LinearMove              |                                              | RotateAngle             |
|                                                  | ユニット制御器                             |                                                 | ユニット制御器                 |                                              | ユニット制御器                 |
|                                                  | Arduino Uno                         |                                                 | Arduino Uno             |                                              | Arduino Uno             |
| アクチュエータ                                          |                                     | アクチュエータ                                         |                         | アクチュエータ                                      |                         |
|                                                  | リニアアクチュエータ (アルプス電<br>ソレノイド (Zonhen. |                                                 |                         | サーボモータ (Tower Pro. SG92R)                    |                         |
| ZHO-420S-05A4.5) 1個                              |                                     | 気. RSA0N11M9A0K) 1個                             |                         | 1 個                                          |                         |
| 動作内容                                             |                                     | 動作内容                                            |                         | 動作内容                                         |                         |
| V空間からの信号によりR空間物体<br>を動かす                         |                                     | V空間から指定される移動量だけリ<br>ニアアクチュエータを利用してR空<br>間物体を動かす |                         | V空間から指定される回転角度だけ<br>サーボモータを利用してR空間物体<br>を動かす |                         |

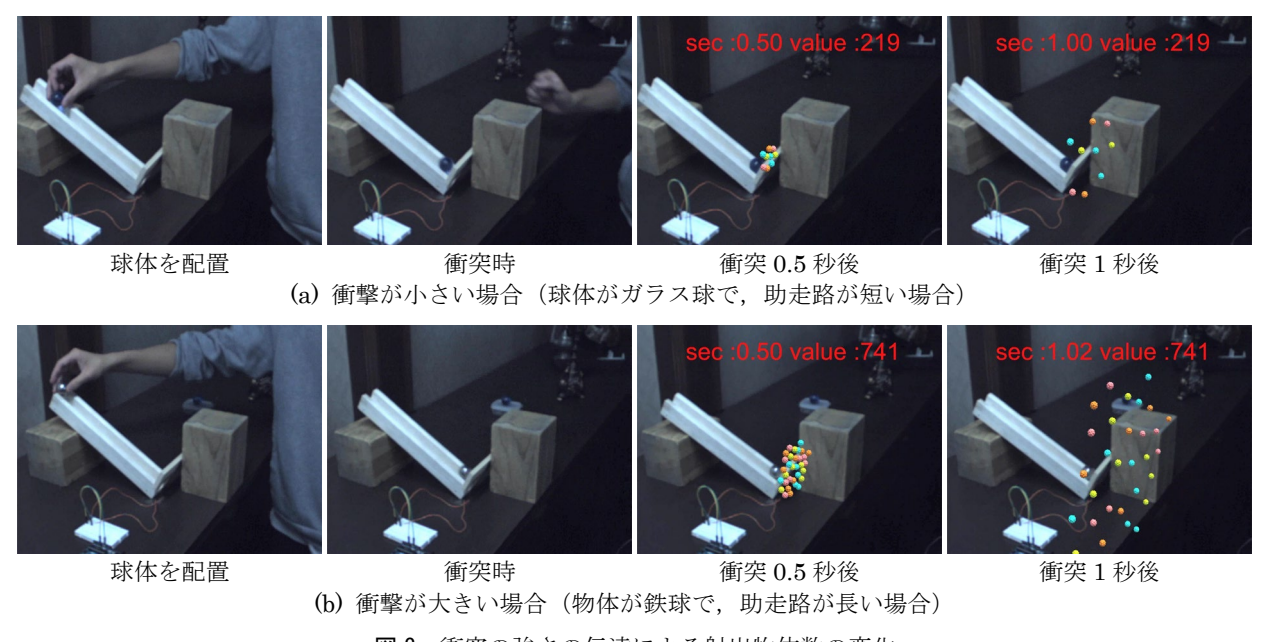

図3 衝突の強さの伝達による射出物体数の変化

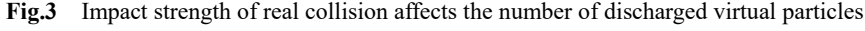

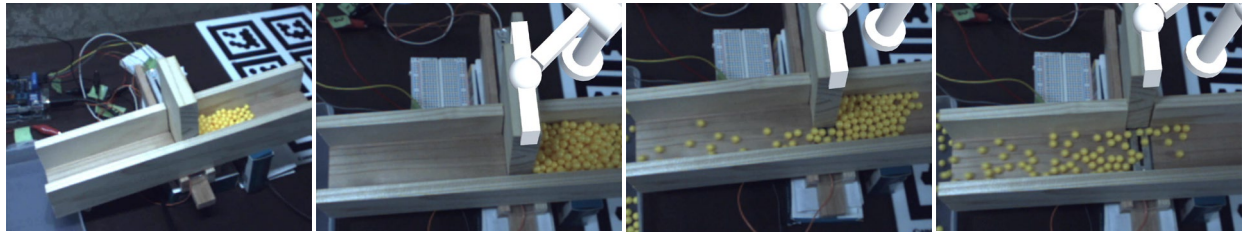

(a)初期状態(R 空間) (b) 仮想アームの設置 (c) 扉を半開に (d) 扉を全開に 図 4 随伴移動の VtoR 伝達による実物扉の開閉の影響

**Fig.4** Virtual robot arm slides a real door and changes the real world scene

を掴んで移動させると,R 空間の実物扉がその量 だけ移動する.

・V 空間での現象:伝達されるのは扉の移動量だけ だが,扉(引き戸)の開閉量によって,付属的に 小さな球体が転がり落ちる状態が変化する.

·実現結果の解説:図4に、扉の開閉結果の2つの 状態示している.実際には,扉を引く速度によっ て,小さな球体が流れ出す状態も変わる.

## 6 むすび

複合現実感 (MR) 技術の実用化のレベルを高め, より魅力的な MR 型情報提示を実現する方策として, 現実・仮想両空間の間での運動物体のシームレスな 遷移に着目した.これを円滑に実現できる技術の体 系化が, MR 技術の新しい応用分野を開拓すること に繋がると考えている.

そのためには,対象毎に個別に専用 MR システム を開発するのではなく,比較的単純でデザインしや すい運動形態の伝達に置き換えて「複合現実遷移」 を達成する方式が当該技術の普及に適している. そ の考えの下に,RV-TransitionKit と名付けたツール キットの Ver.1.0 を試作し、利用例を紹介した.

#### 参考文献

- [1] 田村秀行:複合現実感研究プロジェクト, 計測と制御, Vol. 14, No. 9, pp. 645 - 648 (2002)
- [2] D. Schmalstieg and T. Hollerer: *Augmented Reality: Principles and Practice*, Addison-Wesley Professional (2016)
- [3] 杉本麻樹,他: 複合現実感技術と小型ロボットを用い たゲーム環境, 情処論, Vol. 48, No. 11, pp. 3490 - 3500 (2007)
- [4] S. Follmer, D. Leithinger, A. Olwal, A. Hogge, and H. Ishii: inFORM Dynamic physical affordances and constraints, Proc. 26th Symp. on User Interface Software and Technology (UIST 13), pp. 417 - 426 (2013)
- [5] 平田遼太郎,石橋朋果,チェカネイ,森尚平,池田 聖,柴田史久,木村朝子,田村秀行:DOMINO Toppling:実物体と仮想物体のシームレスな遷移を可 能にした MR アトラクション,日本 VR 学会論文誌, Vol. 21, No. 3, pp. 463 - 472 (2016)
- [6] 比嘉恭太,西浦敬信,木村朝子,柴田史久,田村秀 行:視覚・聴覚の現実と仮想を融合する 2×2 方式複 合現実感システムの実現,同上,Vol. 13, No. 2, pp. 227 - 237 (2008)
- [7] http://www.mclab.ics.ritsumei.ac.jp/~j\_ishida/video.html
- © 2020 by the Virtual Reality Society of Japan ( VRSJ )